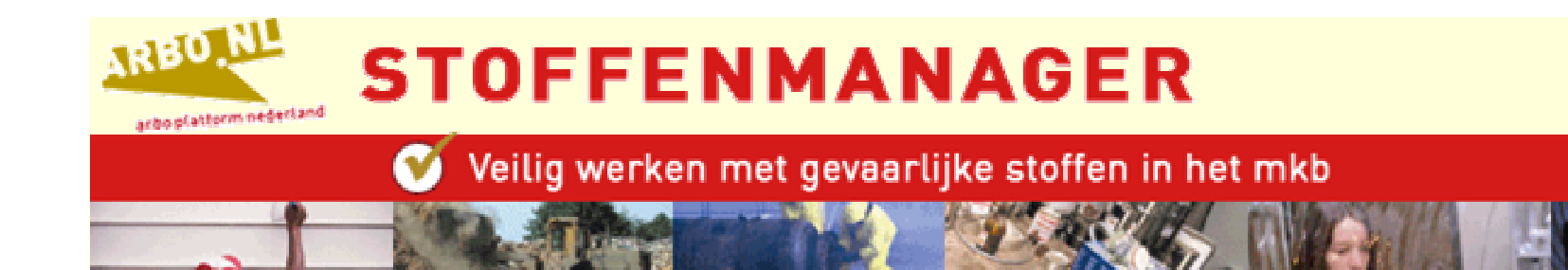

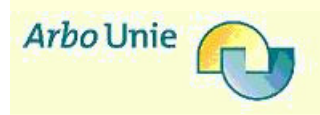

# Validatie van de Stoffenmanager

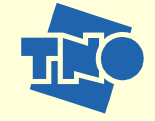

**Erik Tielemans** 

**NVvA Symposium 2007** 

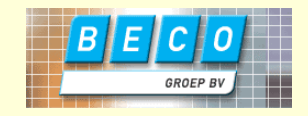

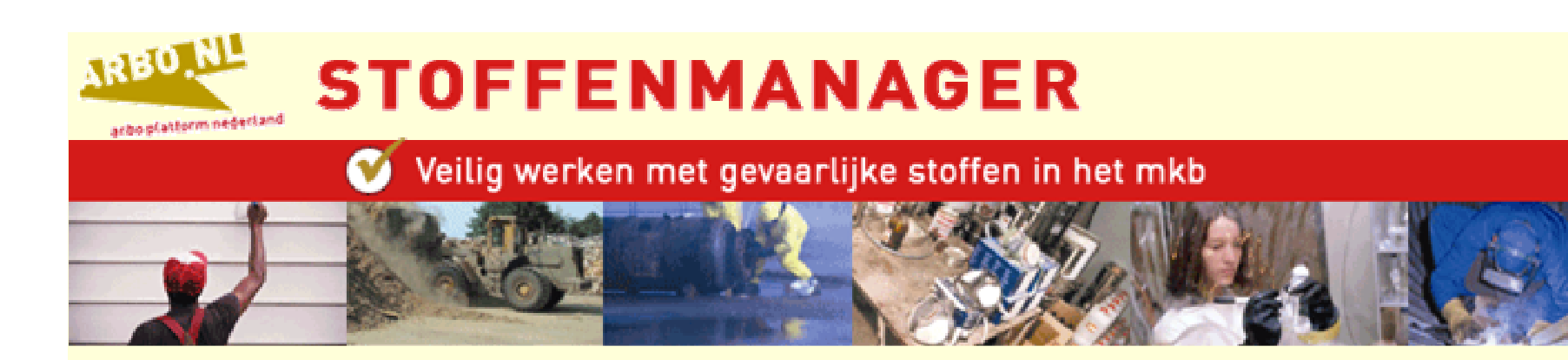

# **Inleiding**

- Onderzoek 1 jaar geleden van start gegaan
	- Evalueren of rangorde in blootstellingsituaties obv STM  $\Omega$ overeenkomt met metingen
- **Bijstellen van het model** 
	- **Kwantificering voor stof scenario's**  $\overline{O}$
	- **O** Op (korte) termijn kwantificering voor vloeistof
- Resultaten worden opgenomen in versie 3.0
- Validatie studie heeft geleid tot ontwikkeling database meetgegevens

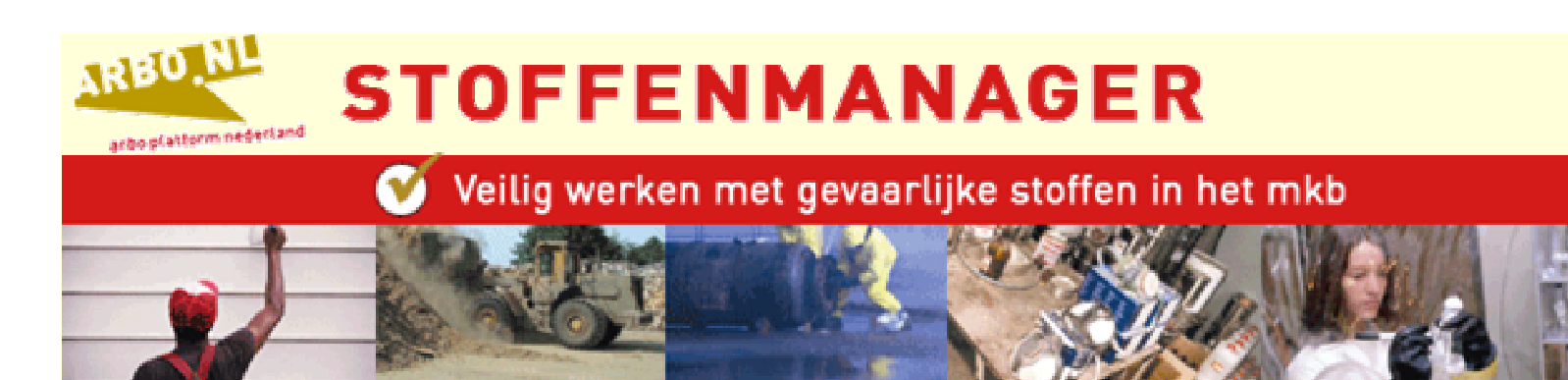

### **Overzicht presentatie**

- 1. STM model
- 2. Opzet validatiestudie
- 3. Resultaten
- 4. Database meetgegevens
- **5. Conclusies**
- 6. Mogelijke rol STM binnen nieuwe stoffenbeleid

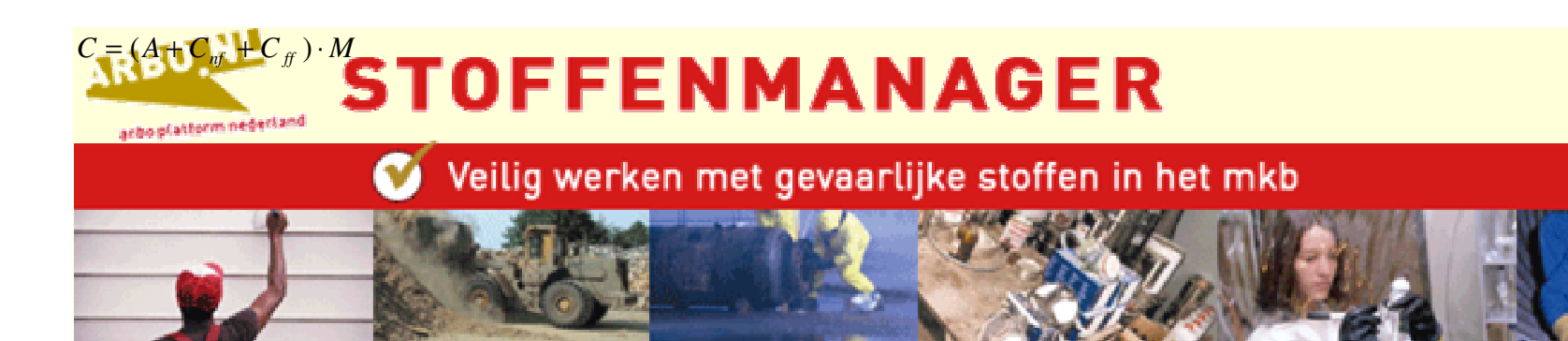

**STM model (1)** 

$$
C = (C_{\text{nf}} + C_{\text{ff}} + C_{\text{d}}) \cdot \eta_{\text{imm}}
$$

$$
C_{\text{nf}} = E \cdot H \cdot \eta_{c_{\text{nf}}} \cdot \eta_{\text{gv\_nf}}
$$

$$
C_{ff} = E \cdot H \cdot \eta_{lc\_ff} \cdot \eta_{sv\_ff}
$$

 $C_a = E \cdot a$ 

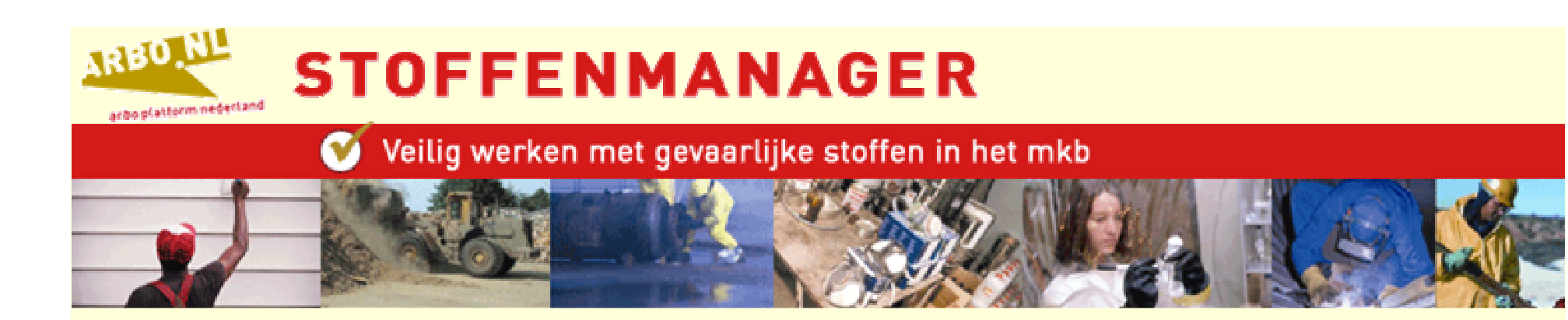

## **STM model (2)**

- Model volgt in belangrijke mate  $\bullet$ Cherrie e.a. AOH 43 (4), pp 235-245, 1999
- **Parameters volgen logaritmische**  $\bullet$ schaal

B.v. 0.1; 0.3; 1.0; 3.0; 10

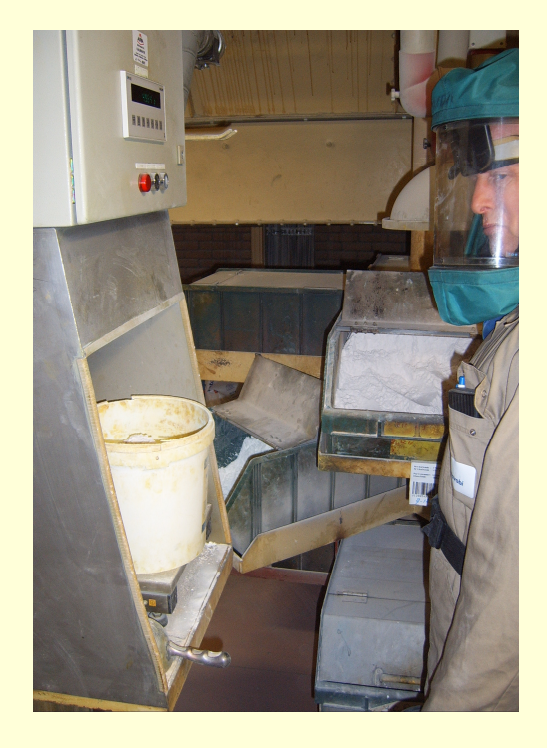

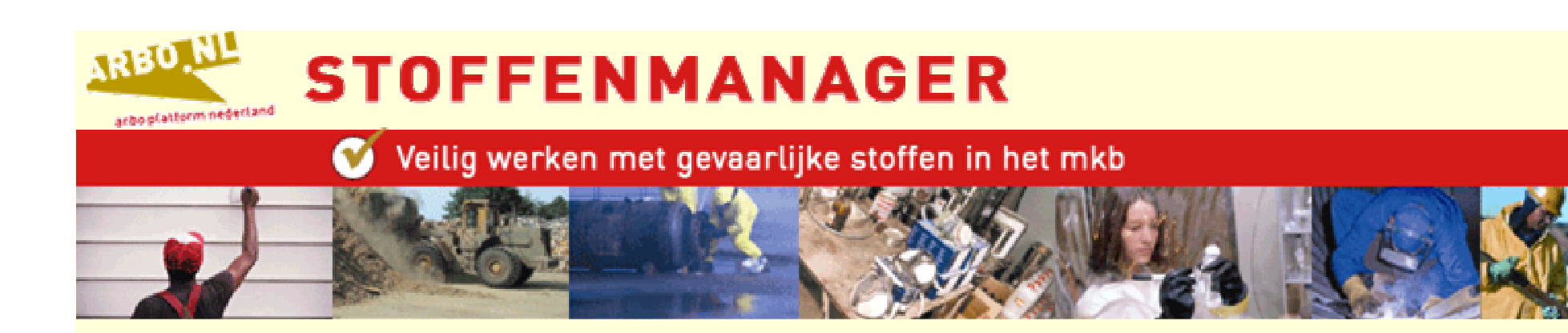

# **STM model (3)**

- Update van het model:
	- o Enkele discrepanties met model Cherrie
	- o Nieuwe inzichten effectiviteit beheersmaatregelen (ECEL)
	- o Intrinsieke emissie vloeistof  $\rightarrow$  AWARE
- Model wordt momenteel vastgelegd in wetenschappelijke publicatie
- Concentratie van de stof in het product meegewogen in validatie

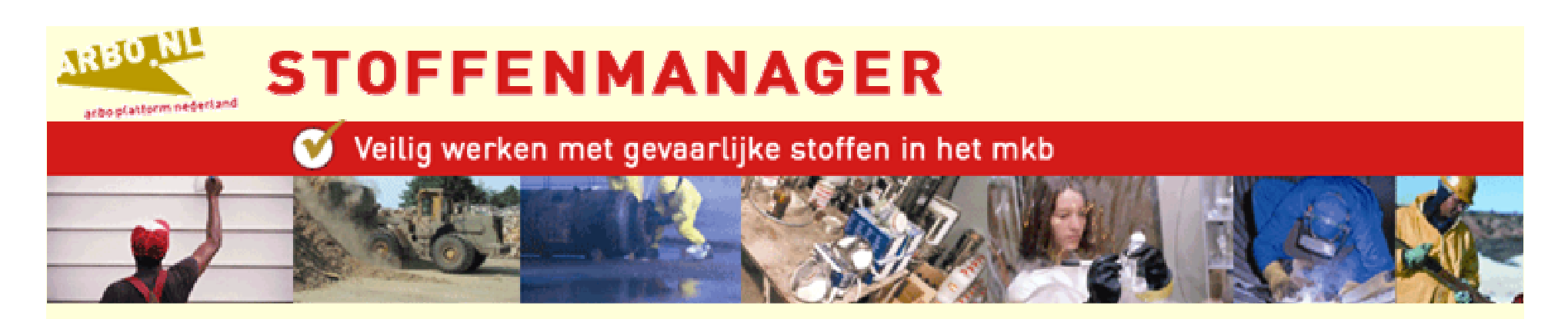

## **Opzet validatiestudie (1)**

- · Studie gericht op verschillende scenario's
- Er wordt alleen gebruik gemaakt van meetgegevens met voldoende 'contextuele informatie'
- Twee onderdelen:
	- o Uitvoeren meetstudies
	- o Verzamelen bestaande meetgegevens

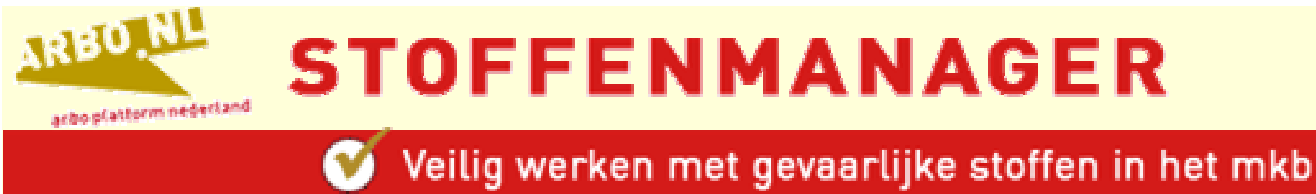

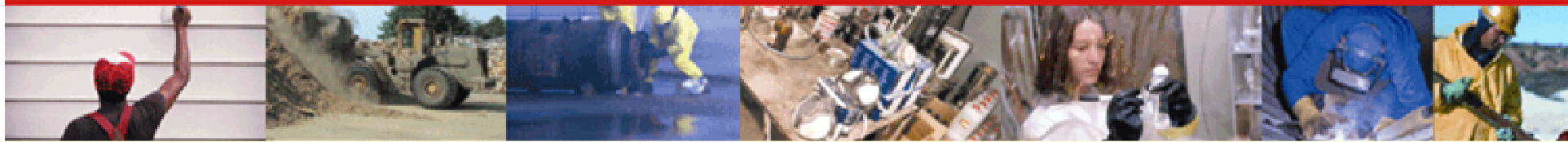

## **Opzet validatiestudie (2)**

- **Meetstudies stof scenario's:** 
	- o mengvoeder industrie, bakkerijen, textiel industrie, bouw
- **Meetstudies vloeistof scenario's:** 
	- o metaalindustrie, zeefdrukkerijen, autoschadeherstel sector
- Verzamelen bestaande meetgegevens:
	- o eigen archieven (Arbo Unie, TNO KvL),<br>Tauw, TNO Bouw, Universiteit<br>Nijmegen, IVAM, Arbouw, diverse VASt trajecten

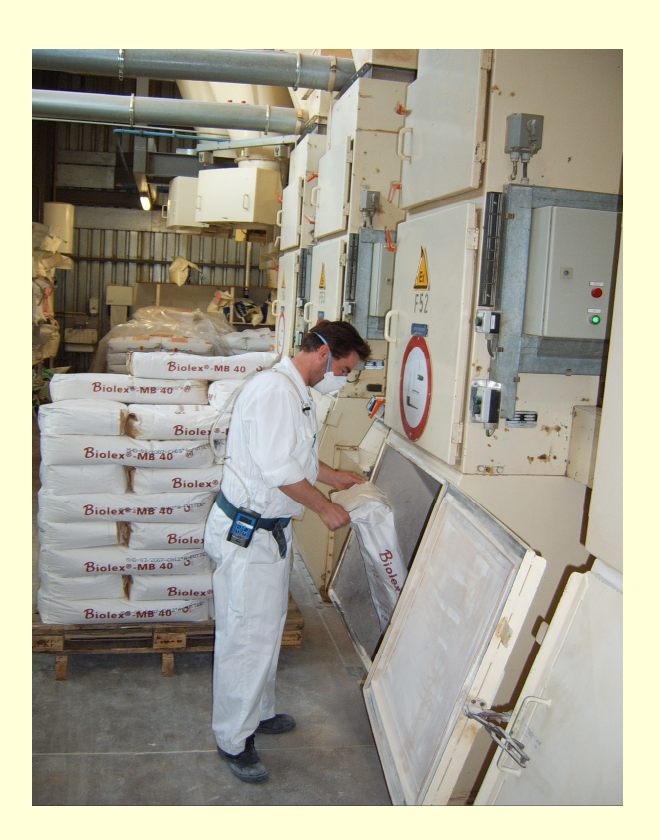

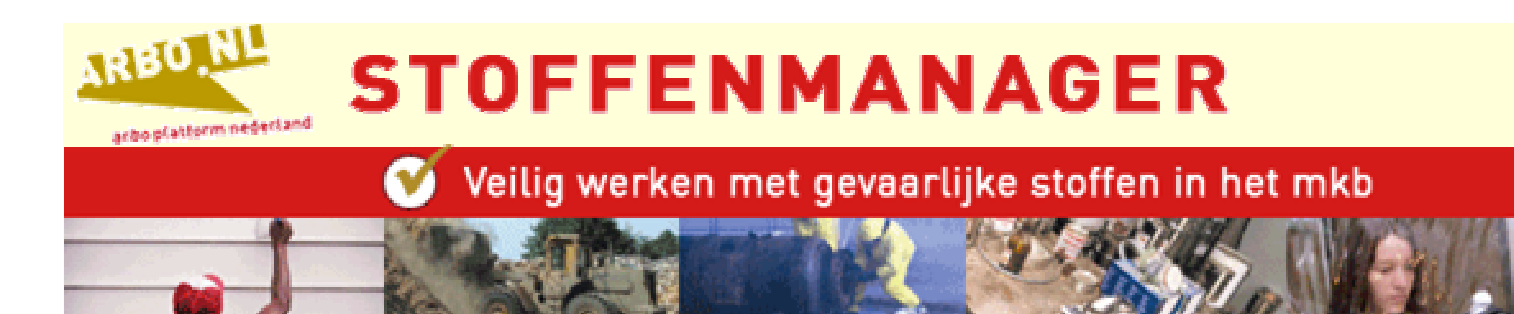

## **Opzet validatiestudie (3)**

- Statistische analyse:
	- o Spearman correlatiecoëfficiënten
	- o Mixed effect modellen
	- o Interne evaluatie o.b.v. Jackknife techniek
	- o Vergelijking met externe validatie meetset (wordt momenteel uitgevoerd)

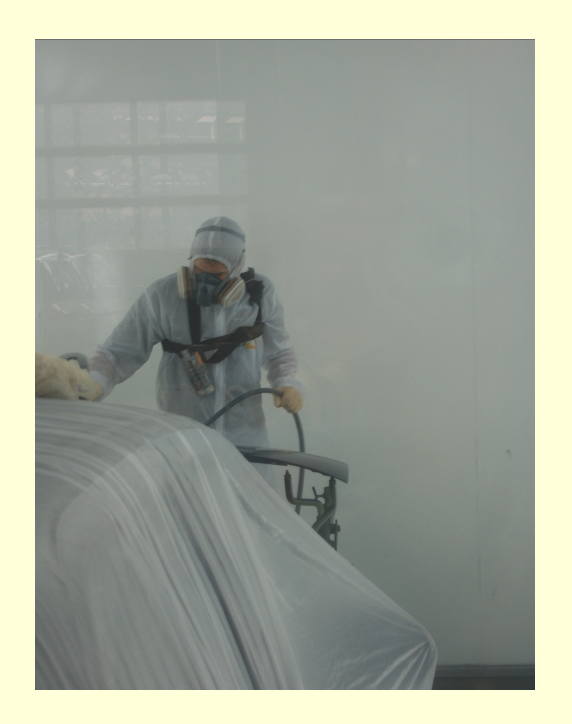

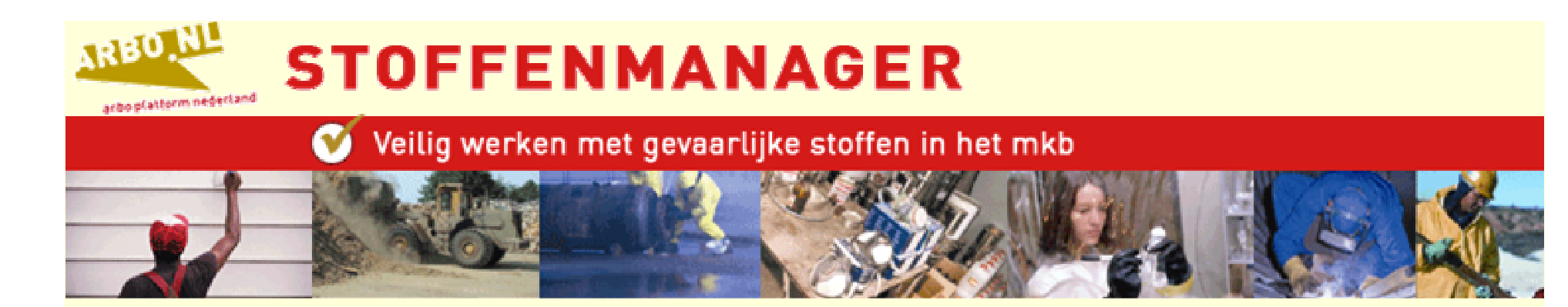

#### Resultaten - type sector (stof)

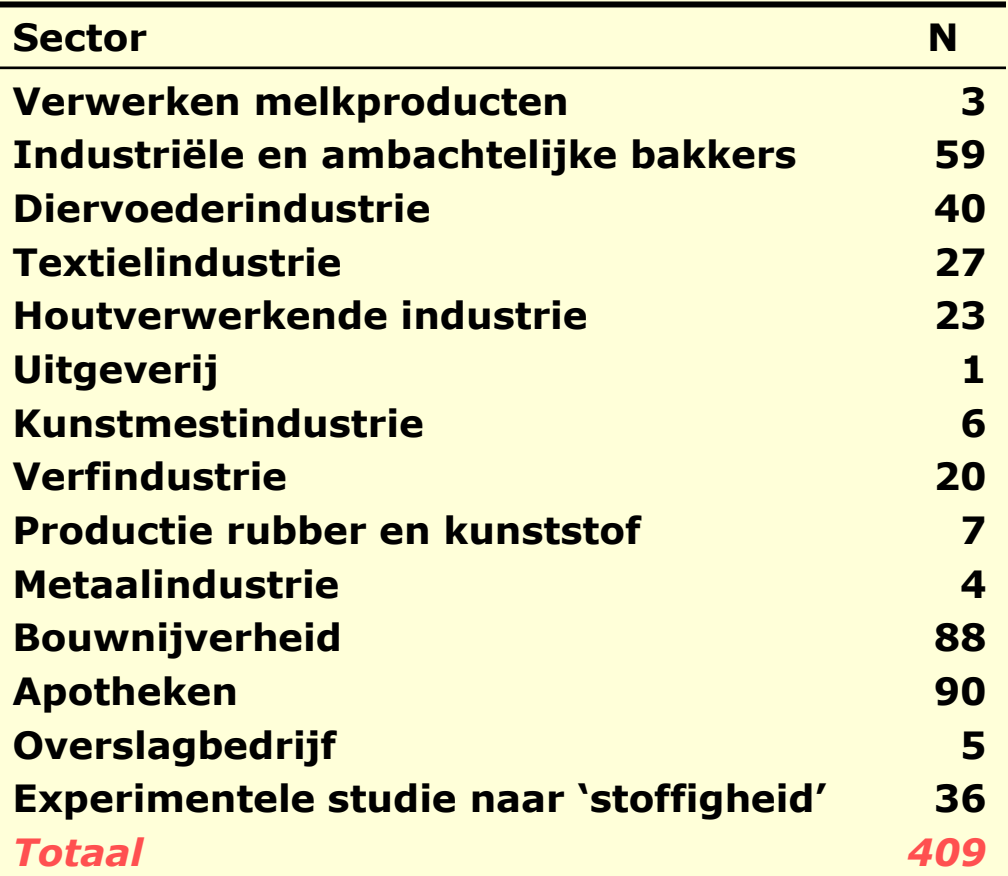

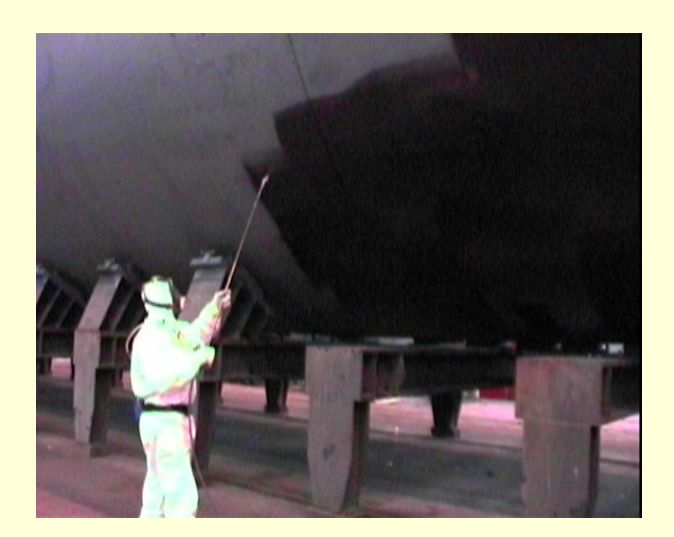

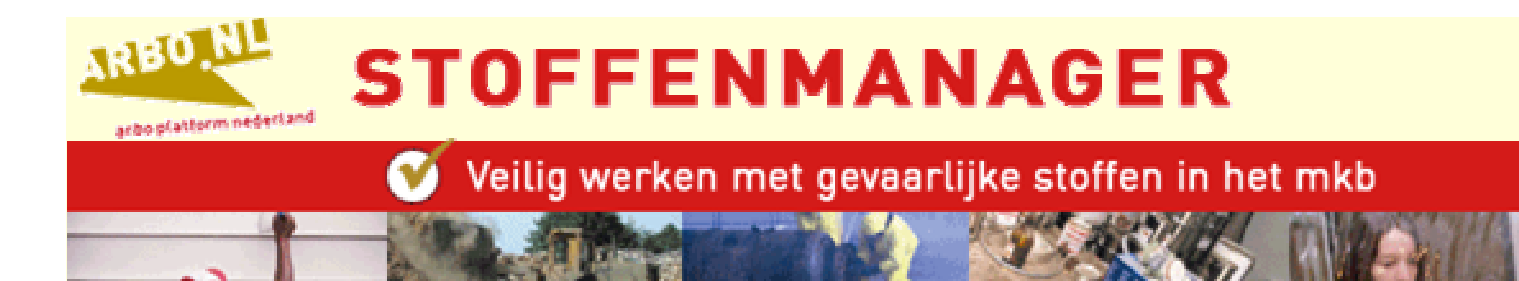

#### **Resultaten - type sector (Vloeistof)**

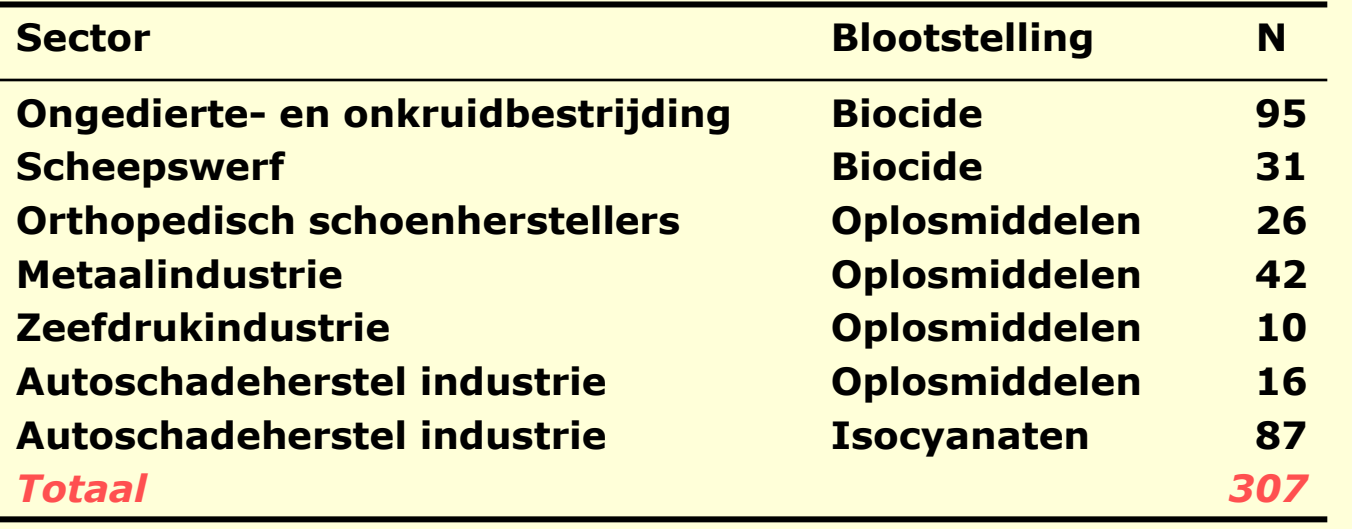

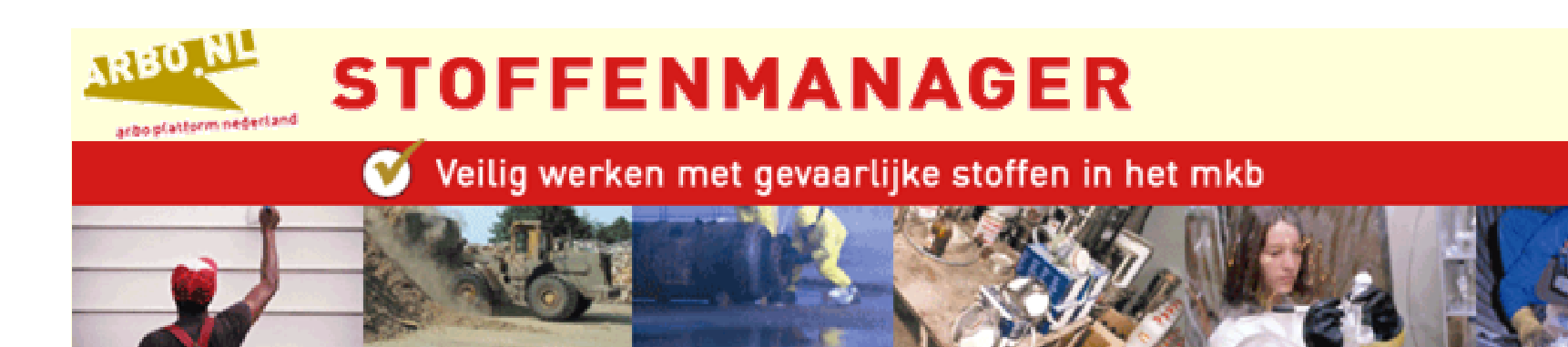

#### Resultaten - correlatie (stof)

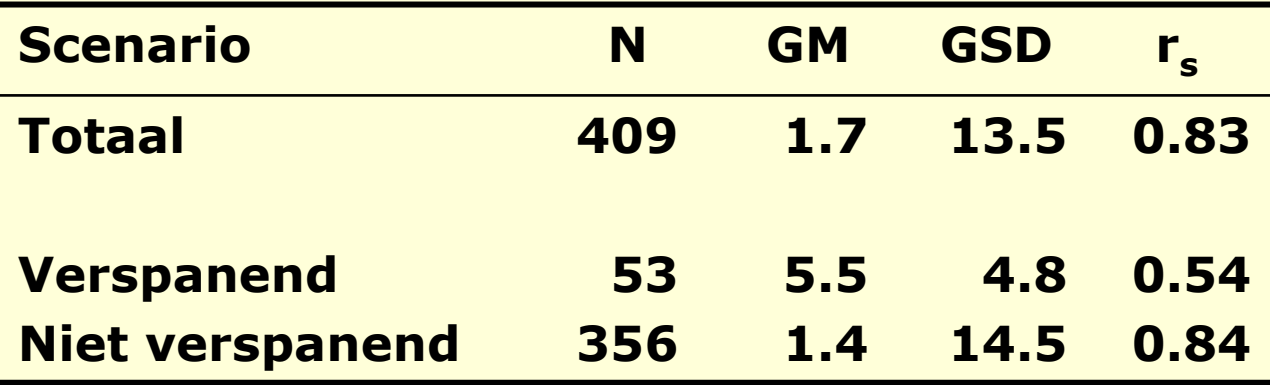

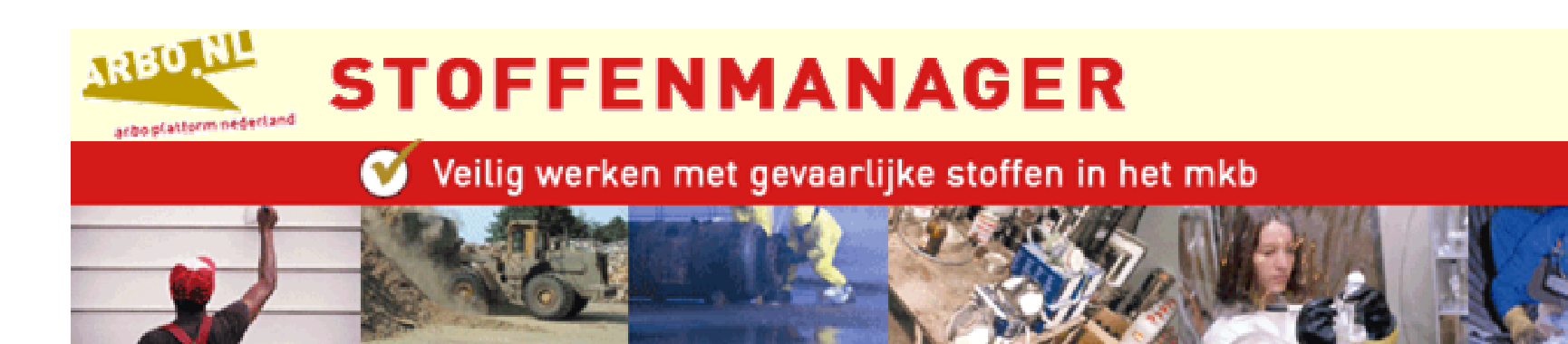

#### Resultaten - correlatie (vloeistof)

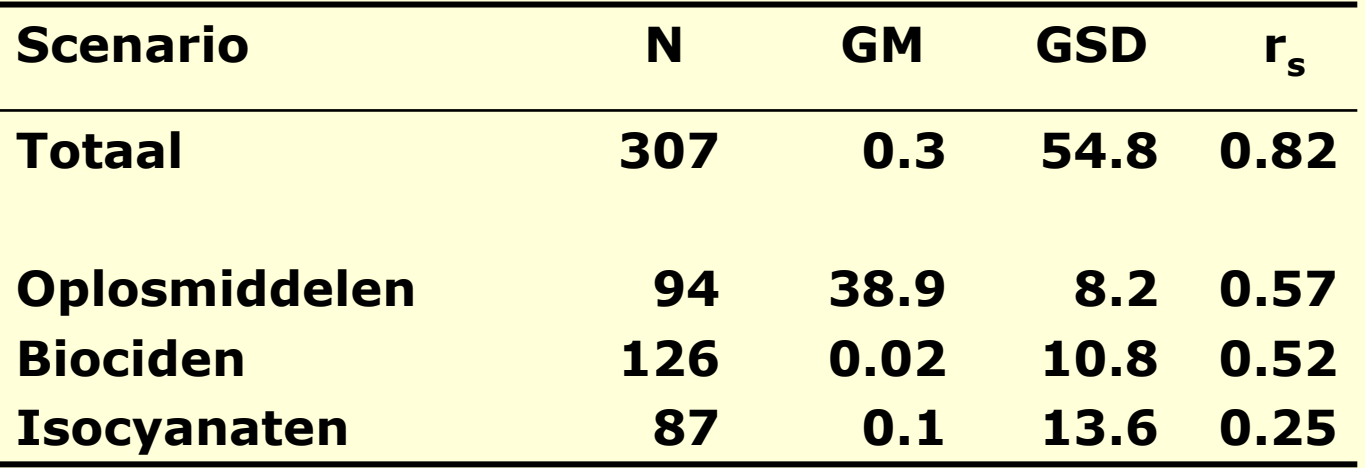

#### Resultaten – regressie-analyse (stof)

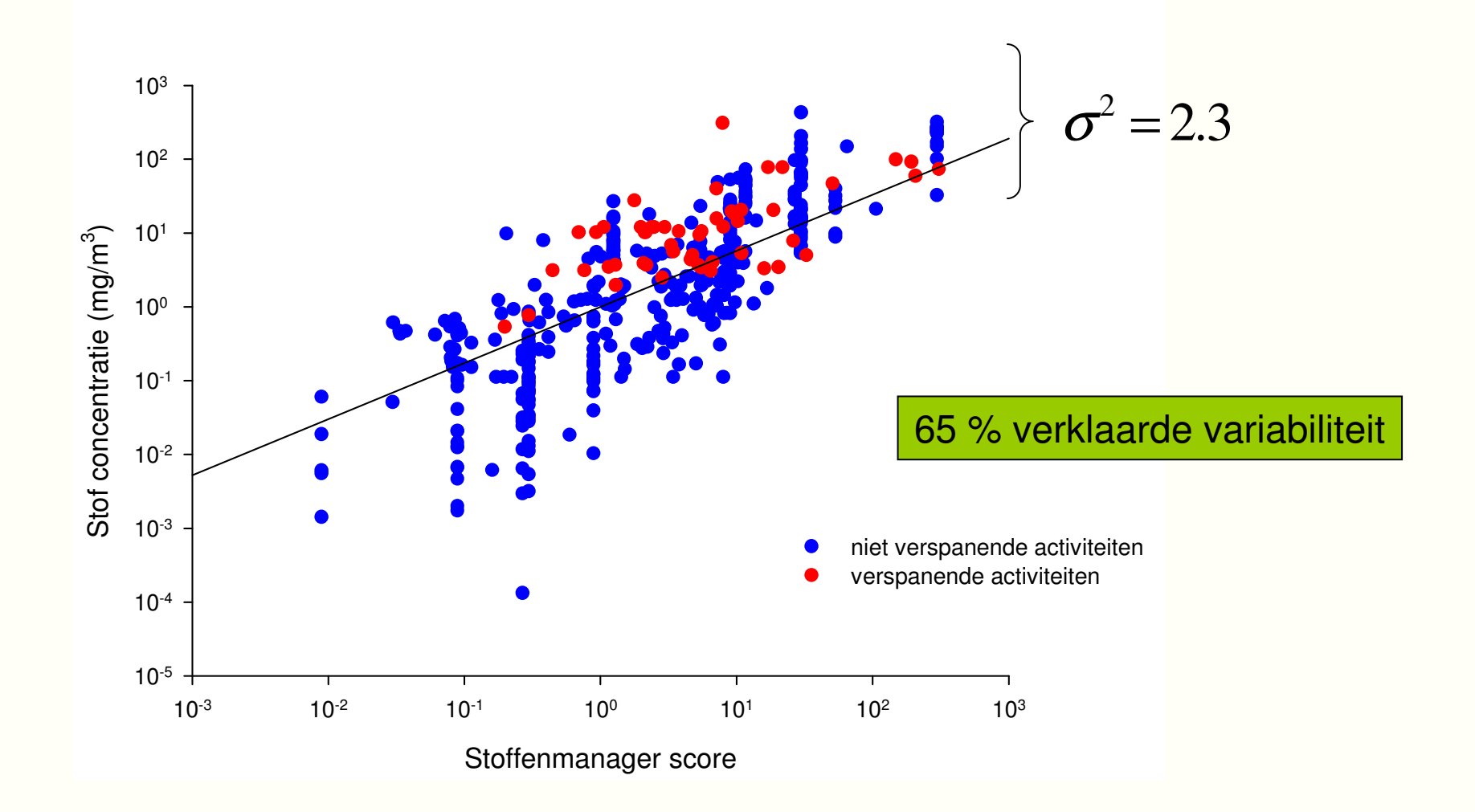

#### Resultaten – regressie-analyse (vloeistof)

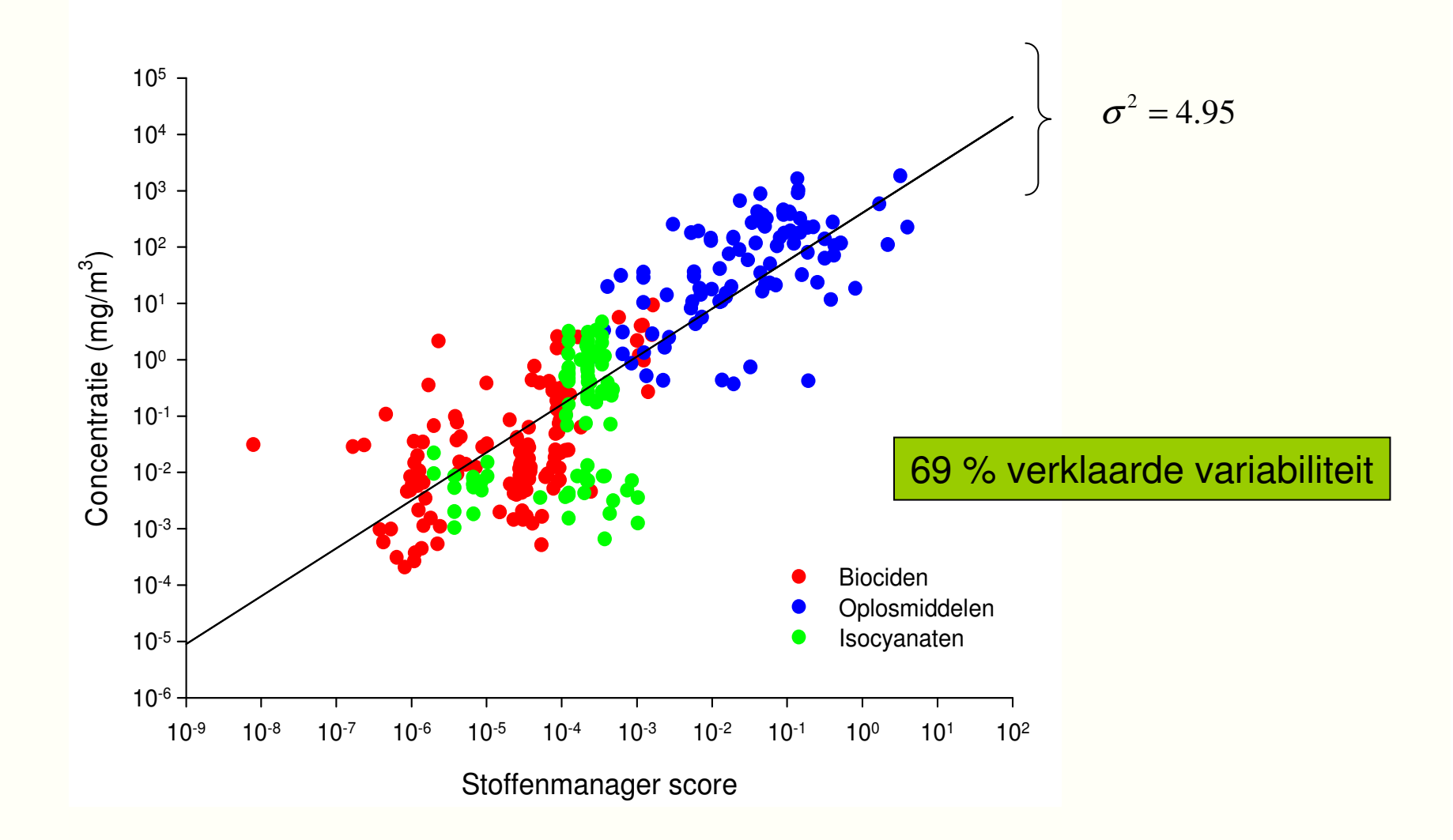

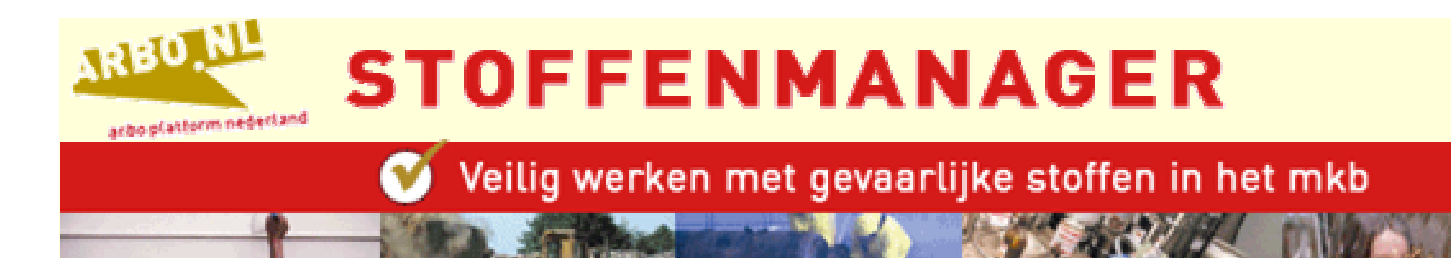

## **Database meetgegevens (1)**

- **Relationele database in Access**
- $\sim$  4000 metingen
- **Web-based database (Beco, Arbo Unie, TNO)** 
	- **O** Groeiend systeem
	- o Beschikbaar voor jedereen
- Workshop bij TNO KvL  $\rightarrow$  23 april  $\bullet$ Aanmelden bij Erik. Tielemans@tno.nl

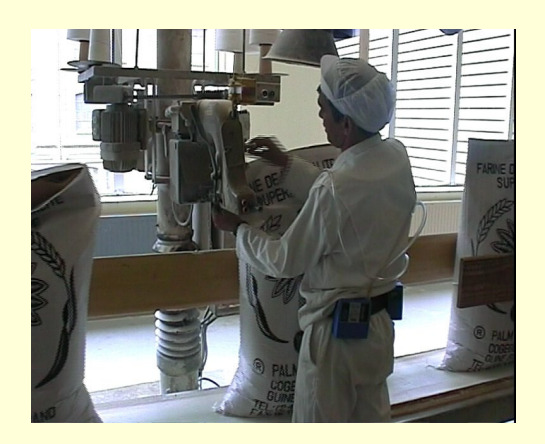

### **Database meetgegevens (2)**

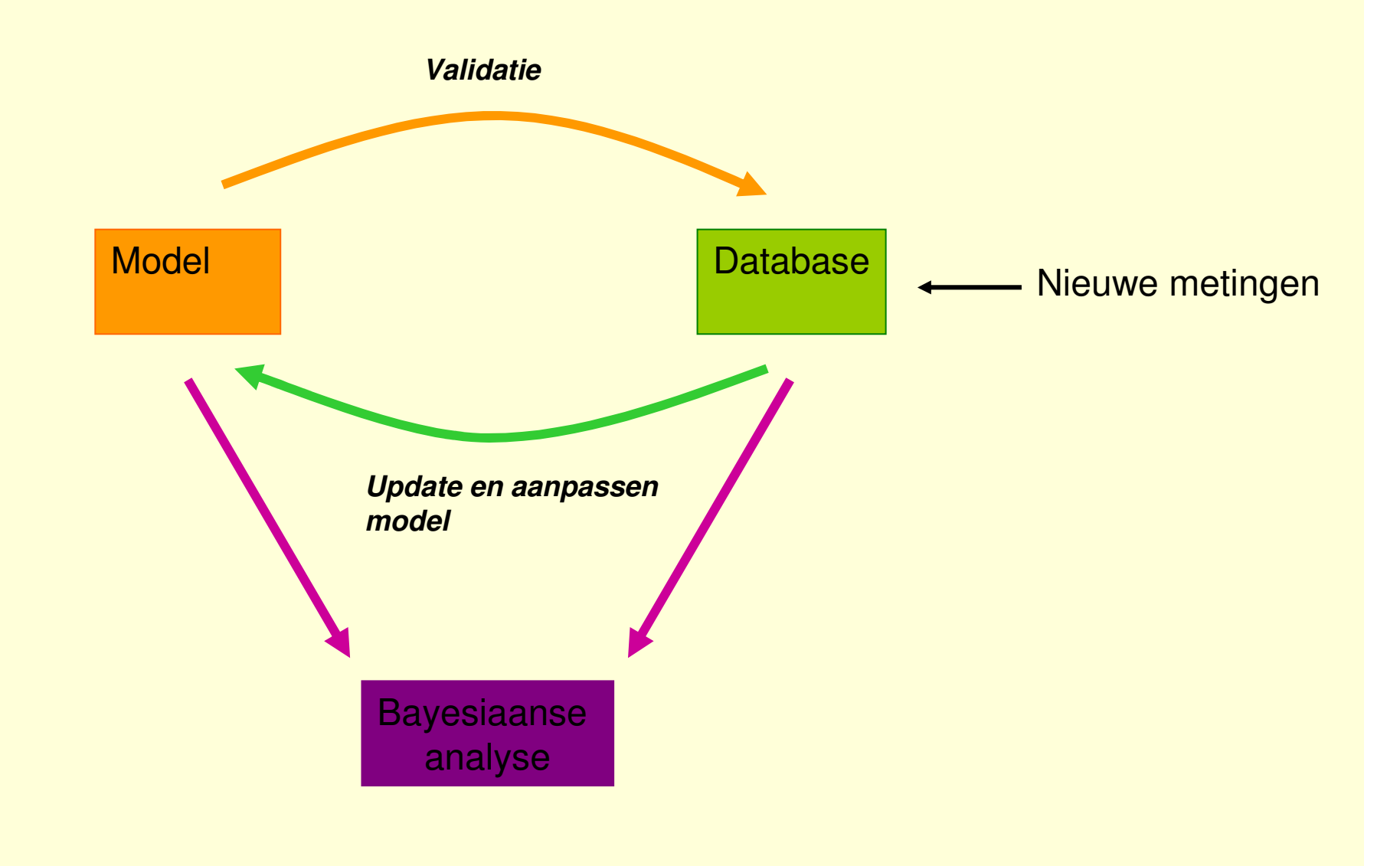

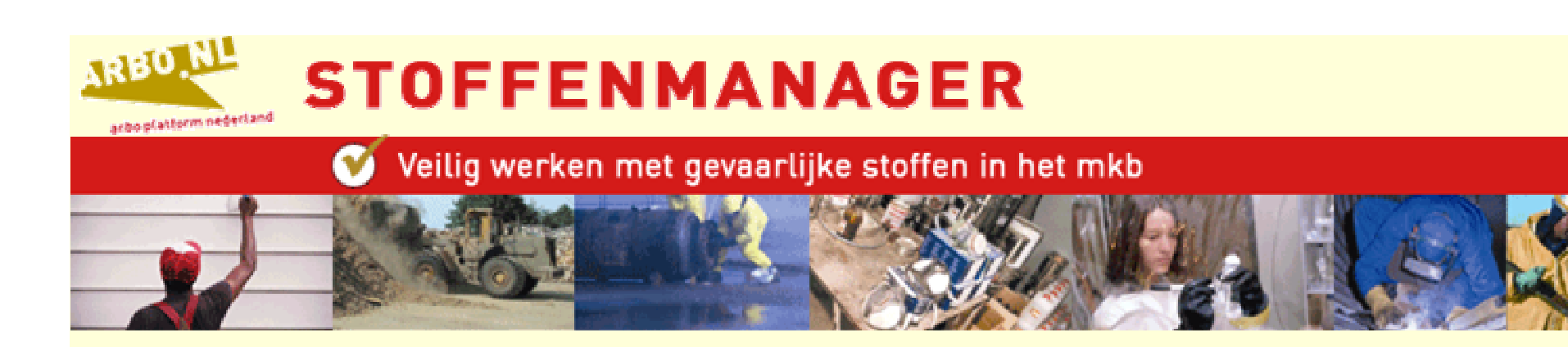

# **Conclusies (1)**

- Sterke associatie tussen STM scores en meetgegevens
- "Typical Case" en "Reasonable Worst Case" schattingen zijn af te leiden
- Een tweede validatiestap is noodzakelijk! o Dit zal gebeuren in de komende maanden
- STM algoritme in combinatie met database meetgegevens kan dynamisch systeem worden
	- o Reguliere update

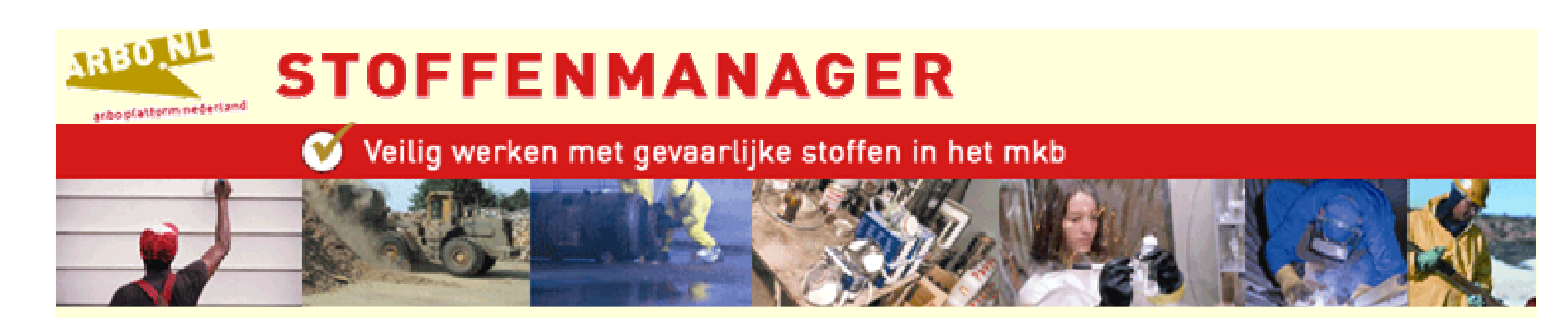

# **Conclusies (2)**

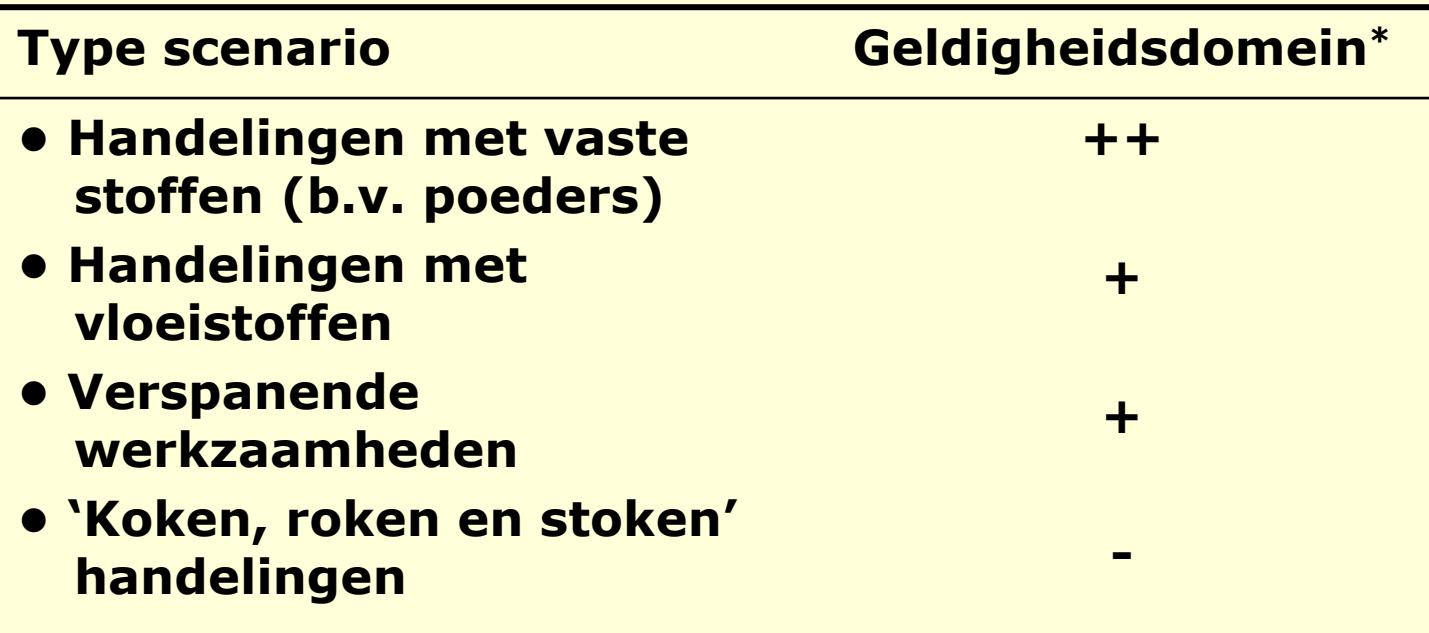

 $*(Max.=+++)$ 

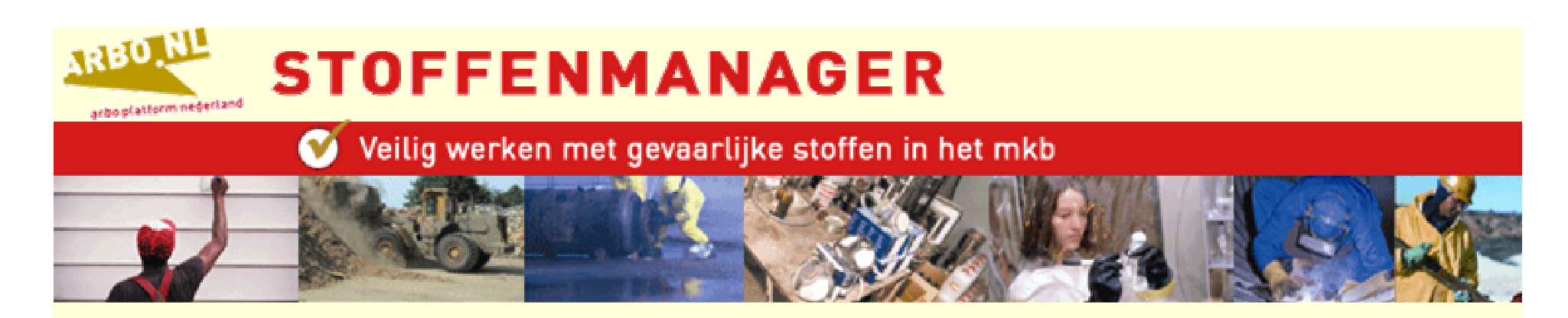

#### Mogelijke rol STM binnen nieuwe stoffenbeleid

- STM kan worden gebruikt voor het afleiden van "Goede Praktijken" binnen het nieuwe grenswaardestelsel
- STM kan als 'tier 1' (screening) model een rol spelen **binnen REACH**